# 2022 Essex Summer School 3K: Dynamics and Heterogeneity

Robert W. Walker, Ph. D. Associate Professor of Quantitative Methods Atkinson Graduate School of Management Willamette University Salem, Oregon USA rwalker@willamette.edu

August 18, 2022

2022 Essex *SS*<sup>2</sup>*DA*: Dynamics and Heterogeneity

## Outline for Day 9

- A Brief Bit on IV
- DPD

## Instrumental Variables

Three key conditions for instruments in general:

Orthogonality with *y*

Relevance to endogenous *x*

Variance components of instruments are equivalent

Literature on weak instruments is relevant.

There are two classes of instrumental variables estimators in Stata.

- Hausman-Taylor: Subset of RHS variables are correlated with random effects. The idea is that we can use time-varying covariates to achieve identification for time-invariant things correlated with random effects. Not all that useful in applied setting because convincing instruments are hard to find.
- General IV: Endogenous covariates xtivreg implements this for the usual models (FE, RE, BE, FD)

#### xtfevd

Plümper and Troeger have designed a procedure to solve one of the principle problems that arises in fixed effects regressions: it is either impossible or suboptimal to estimate the effects of time-invariant or nearly time-invariant regressors. Their approach plays off of the generic consistency of the fixed effects estimator. In general, they begin by estimating an LSDV model.

$$
y_{it} = \alpha_i + X_{it}\beta + \epsilon_{it}
$$

They then proceed to model the unit effects as a function of (largely) timeinvariant regressors that they denote as *Z*

$$
\alpha_i = Z_i \gamma + \psi_i
$$

In a third stage, they then construct the regression with an offset. In effect, they

take the offset and add it to the regression such as,

$$
y_{it} = \psi_i + X_{it}\beta + Z_i\gamma + \nu_{it}
$$

and adjust the variance/covariance matrix of the errors accordingly.

## Dynamic Panel Data

We have encountered Hurwicz/Nickell bias. Dynamic panel data estimators are an effort to avoid this problem.

#### GMM

Generalized method of moments estimators are a class of estimators created by analogs of the population moment conditions for sample moments. For example, linear regression is a GMM estimator and the moment restriction that must hold for OLS is that  $\mathbb{E}[\mathbf{X}'\mathbf{\epsilon}]=0.$  With endogenous  $\mathbf{x}\in \mathbf{X}$ , we instrument using **z**. If there is one **z** for each endogenous *x*, we have a standard IV. Without exact identification, we need iteration and GMM estimators will typically involve testing these overidentifying restrictions using a Sargan test, as we will see.

#### GMM for Panels

The trick here is that the panel structure gives us numerous instruments for "free". Comes in two forms. Single-equation and systems estimators. With systems estimators, assumptions give us leverage on moment conditions in both level and difference forms, we use these jointly to estimate the parameters of interest.

## Introducing DPD

• We are interested in estimating the parameters of models of the form

$$
y_{it} = y_{i,t-1}\gamma + X_{it}\beta + \alpha_i + \epsilon_{it}
$$

for  $i = \{1, ..., N\}$  and  $t = \{1, ..., T\}$  using datasets with large N and fixed *T*

- By construction, *y<sup>i</sup>*,*t*−<sup>1</sup> is correlated with the unobserved individual-level effect *αi* .
- Removing *α<sup>i</sup>* by the within transform produces an inconsistent estimator with *T* fixed.
- First difference both sides and look for instrumental-variables (IV) and generalized method-of-moments (GMM) estimators

#### Arrelano-Bond

• First differencing the model equation yields

$$
\Delta y_{it} = \Delta y_{i,t-1}\gamma + \Delta x_{it}\beta + \Delta \epsilon_{it}
$$

- The  $\alpha_i$  are gone, but the  $y_{i,t-1}$  in  $\Delta y_{i,t-1}$  is a function of the  $\epsilon_{i,t-1}$  which is also in ∆*ϵit*.
- ∆*y<sup>i</sup>*,*t*−<sup>1</sup> is correlated with ∆*ϵit* by construction
- Anderson and Hsiao (1981) give a 2SLS estimator based on (further) lags of  $\Delta y_{it}$  as instruments for  $\Delta y_{i,t-1}$ . E.g. if  $\epsilon_{it}$  is IID over *i* and *t*,  $\Delta y_{i,t-2}$  is valid for  $\Delta y_{i,t-1}$ .
- Anderson and Hsiao (1981) also suggest a 2SLS estimator based on lagged levels of  $y_{it}$  as instruments for  $\Delta y_{i,t-1}$ . E.g. if  $\epsilon_{it}$  is IID over *i* and *t*,  $y_{i,t-2}$ can instrument for ∆*y<sup>i</sup>*,*t*−1.
- Holtz-Eakin, and co-authors (1988) and Arellano and Bond (1991) showed how to construct estimators based on moment equations constructed from further lagged levels of *yit* and the first-differenced errors.
- We are creating moment conditions using lagged levels of the dependent variable with first differences, ∆*ϵit*. First-differences of strictly exogenous covariates also create moment conditions.
- Assume that *ϵit* are IID over *i* and *t* (no serial correlation)
- GMM is needed because there are more instruments than parameters.

#### Strict Exogeneity vs. Predetermined

- If regressors are strictly exogenous:  $\mathbb{E}[x_i \epsilon_{is}] = 0 \; \forall s, t$ .
- If predetermined,  $\mathbb{E}[x_{it}\epsilon_{is}] \neq 0$  if $s < t$  but  $\mathbb{E}[x_{it}\epsilon_{is}] = 0$   $\forall s \geq t$
- Dynamic panel data models allow predetermined regressors. [backward feedback, no forward feedback]

## A bit more on this and GMM

- The moment conditions formed by assuming that particular lagged levels of the dependent variable are orthogonal to the differenced disturbances are known as GMM-type moment conditions
- Sometimes they are called sequential moment conditions
- The moment conditions formed using the strictly exogenous covariates are just standard IV moment conditions, so they are called standard moment conditions
- The dynamic panel-data estimators in Stata report which transforms of which variables were used as instruments
- In GMM estimators, we weight the vector of sample-average moment conditions by the inverse of a positive definite matrix
- When that matrix is the covariance matrix of the moment conditions, we have an efficient GMM estimator
- In the case of nonidentically distributed disturbances, we can use a twostep GMM estimator that estimates the covariance matrix of the moment conditions using the first-step residuals
- Although the large-sample robust variance-covariance matrix of the two-step estimator does not depend on the fact that estimated residuals were used, simulation studies have found that that Windmejier's bias-corrected estimator performs much better
- Specifying vce(robust) produces an estimated VCE that is robust to heteroskedasticity
- There is a result in the large-sample theory for GMM which states that the

VCE of the two-step estimator does not depend on the fact that it uses the residuals from the first step. Windmeijer 2005 bias-corrects the VCE of the two-step GMM.

- No robust Sargan test but Arrelano-Bond test exists.
- When the variables are predetermined, it means that we cannot include the whole vector of differences of observed xit into the instrument matrix
- We just include the levels of *xit* for those time periods that are assumed to be unrelated to ∆*ϵit*.
- The Arellano-Bond estimator formed moment conditions using lagged-levels of the dependent variable and the predetermined variables with first-differences of the disturbances
- Arellano and Bover(1995) and Blundell and Bond (1998) found that if the autoregressive process is too persistent, then the lagged-levels are weak instruments
- These authors proposed using additional moment conditions in which lagged differences of the dependent variable are orthogonal to levels of the disturbances
- To get these additional moment conditions, they assumed that panel-level effect is unrelated to the first observable first-difference of the dependent variable
- xtdpdsys is syntactically similar to xtabond

#### The Data for Implementation

Contains data from abdata.dta obs: 1,031 1,031 Layard & Nickell, Unemployment

in Britain, Economica 53, 1986

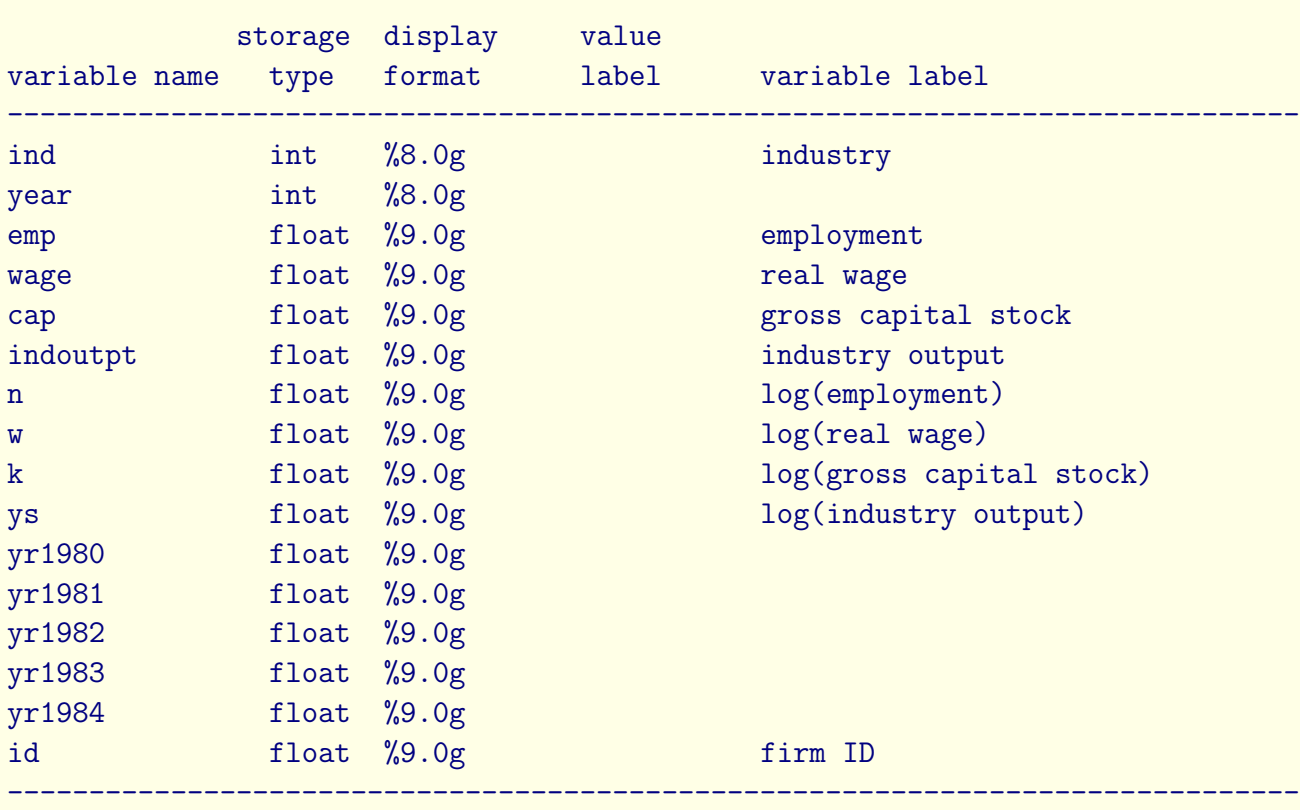

------------------------------------------------------------------------------

Sorted by: id year

## Implementation

• xtregar: , re and fe options

Fit a first order autoregressive structure to TSCS data. Defaults to an iterative estimator but twostep is available. Thi gives a test of the hypothesis that  $\rho$  is zero. (not a default)

#### • xtabond

estat abond gives a test for autocorrelation estat sargan gives the overidentifying restrictions test

• xtlsdvc y x, initial(ah or ab or bb) vcov(1000 bs iter) will handle unbalanced Bias-corrected least-squares dummy variable (LSDV) estimators for the standard autoregressive panel-data model using the bias approximations in Bruno (2005a) for unbalanced panels

#### • xtivreg

• xtdpd fits Arellano-Bond and Arellano-Bover/Blundell-Bond

estat abond gives a test for autocorrelation estat sargan gives the overidentifying restrictions test (Rejection implies failure of assumptions)

## More on DPD

• David Roodman's excellent and well documented xtabond2 extends the Stata command and incorporates orthogonal deviations transformation that assist in gapped panels. I personally think it is the best software for this.

• Systems DPD is complicated but perhaps very useful.

• As an aside, I laughed pretty hard at a post on econ job rumours where someone claimed that no one actually understands these models! [Not true, I am positive that Hansen does.....]

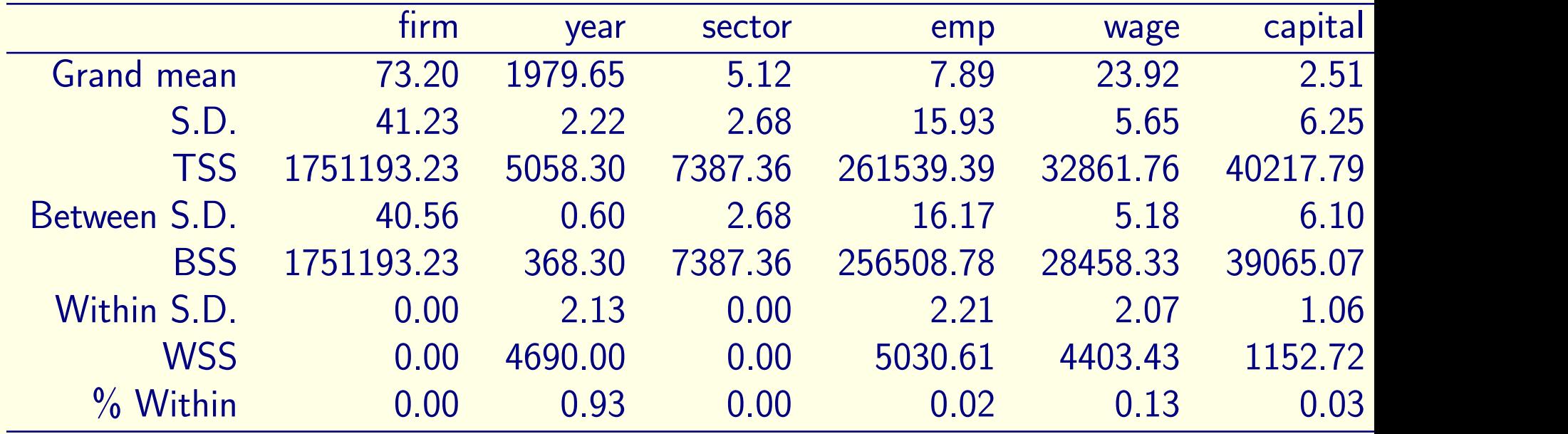

- > # To make it match the Stata data.
- > EmplUK\$n <- log(EmplUK\$emp)
- > EmplUK\$w <- log(EmplUK\$wage)
- > EmplUK\$k <- log(EmplUK\$capital)
- > EmplUK\$ys <- log(EmplUK\$output)

```
> # Can just use log syntax to solve it.
> # Arellano and Bond (1991), table 4(a1)
> Table4.a1 \leq pgmm(log(emp) \sim lag(log(emp), 1:2) + lag(log(wage),
> summary(Table4.a1)
```
Twoways effects One step model

```
Call:
pgmm(formula = log(emp) \tilde{ }</math> <math>lag(log(emp), 1:2) + lag(log(wage),0:1) + lag(log(capital), 0:2) + lag(log(output), 0:2) | lag(log(
    2:99), data = EmplUK, effect = "twoways", model = "onestep")
```

```
Unbalanced Panel: n=140, T=7-9, N=1031
```
Number of Observations Used: 611

2022 Essex *SS*2*DA*: Dynamics and Heterogeneity 22

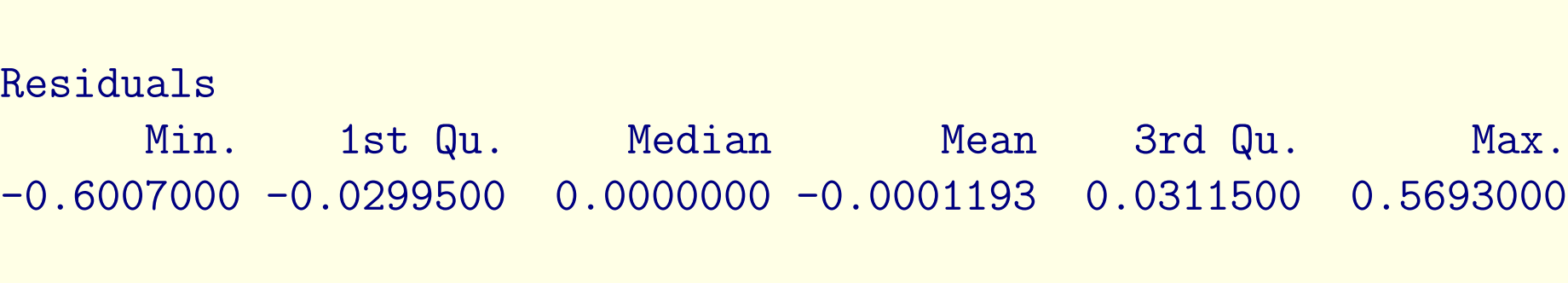

**Coefficients** 

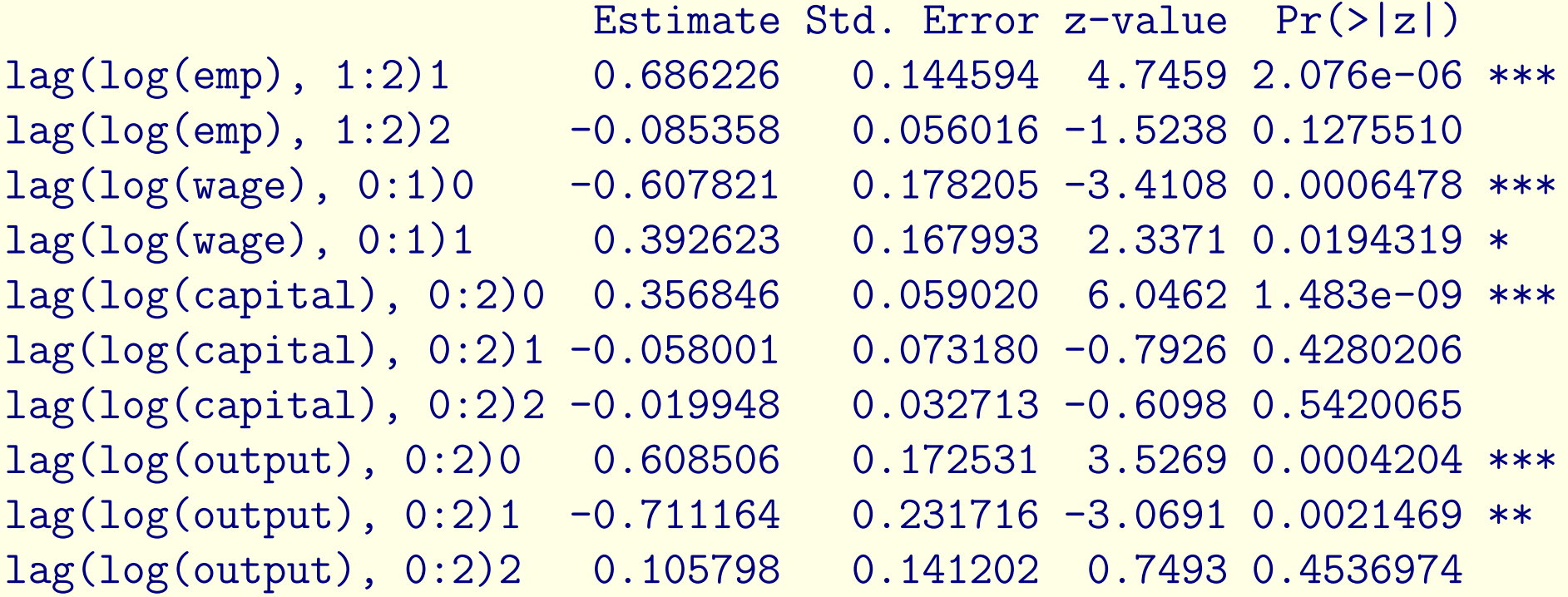

#### --- Signif. codes: 0 '\*\*\*' 0.001 '\*\*' 0.01 '\*' 0.05 '.' 0.1 ' ' 1

Sargan Test: chisq(25) = 48.74983 (p.value=0.0030295) Autocorrelation test  $(1)$ : normal = -3.599593  $(p.value=0.00031872)$ Autocorrelation test  $(2)$ : normal = -0.5160282 (p.value=0.60583) Wald test for coefficients:  $\text{chisq}(10) = 408.2859$  (p.value=<  $2.22e-16$ Wald test for time dummies:  $chisq(6) = 11.57904$  (p.value=0.072046)

```
> ## Arellano and Bond (1991), table 4b
> Table4.b <- pgmm(log(emp) \sim lag(log(emp), 1:2) + lag(log(wage), 0
+ + log(capital) + lag(log(output), 0:1) | lag(log(emp), 2:99),
+ data = EmplUK, effect = "twoways", model = "twosteps")
> # To make it match Stata
> summary(Table4.b, robust=FALSE)
```

```
Twoways effects Two steps model
```

```
Call:
pgmm(formula = log(em) \sim lag(log(emp), 1:2) + lag(log(wage),0:1 + log(capital) + lag(log(output), 0:1 | lag(log(emp),
    2:99), data = EmplUK, effect = "twoways", model = "twosteps")
```
Unbalanced Panel: n=140, T=7-9, N=1031

```
Number of Observations Used: 611
```
Residuals

Min. 1st Qu. Median Mean 3rd Qu. Max.  $-0.6191000 -0.0255700 0.0000000 -0.0001339 0.0332000 0.6410000$ 

#### Coefficients

Estimate Std. Error z-value Pr(>|z|) lag(log(emp), 1:2)1 0.474151 0.085303 5.5584 2.722e-08 \*\*\* lag(log(emp), 1:2)2 -0.052967 0.027284 -1.9413 0.0522200 .  $lag(log(wage), 0:1)0 -0.513205 0.049345 -10.4003 < 2.2e-16$  \*\*\* lag(log(wage), 0:1)1 0.224640 0.080063 2.8058 0.0050192 \*\* log(capital) 0.292723 0.039463 7.4177 1.191e-13 \*\*\* lag(log(output), 0:1)0 0.609775 0.108524 5.6188 1.923e-08 \*\*\* lag(log(output), 0:1)1 -0.446373 0.124815 -3.5763 0.0003485 \*\*\* ---

Signif. codes: 0 '\*\*\*' 0.001 '\*\*' 0.01 '\*' 0.05 '.' 0.1 ' ' 1

Sargan Test: chisq(25) = 30.11247 (p.value=0.22011) Autocorrelation test  $(1)$ : normal =  $-2.427829$  (p.value=0.01519) Autocorrelation test  $(2)$ : normal = -0.3325401 (p.value=0.73948) Wald test for coefficients:  $\text{chisq}(7) = 371.9877$  (p.value=<  $2.22e-16$ ) Wald test for time dummies:  $chisq(6) = 26.9045$  (p.value=0.0001509)

```
> # Or with Robust [Notice it is default]
> summary(Table4.b)
```
Twoways effects Two steps model

```
Call:
pgmm(formula = log(emp) \tilde{ }</math> <math>lag(log(emp), 1:2) + lag(log(wage),0:1) + log(capital) + lag(log(output), 0:1) | lag(log(emp),
    2:99), data = EmplUK, effect = "twoways", model = "twosteps")
Unbalanced Panel: n=140, T=7-9, N=1031
```
Number of Observations Used: 611

Residuals

Min. 1st Qu. Median Mean 3rd Qu. Max.

2022 Essex *SS*2*DA*: Dynamics and Heterogeneity 27

#### Coefficients

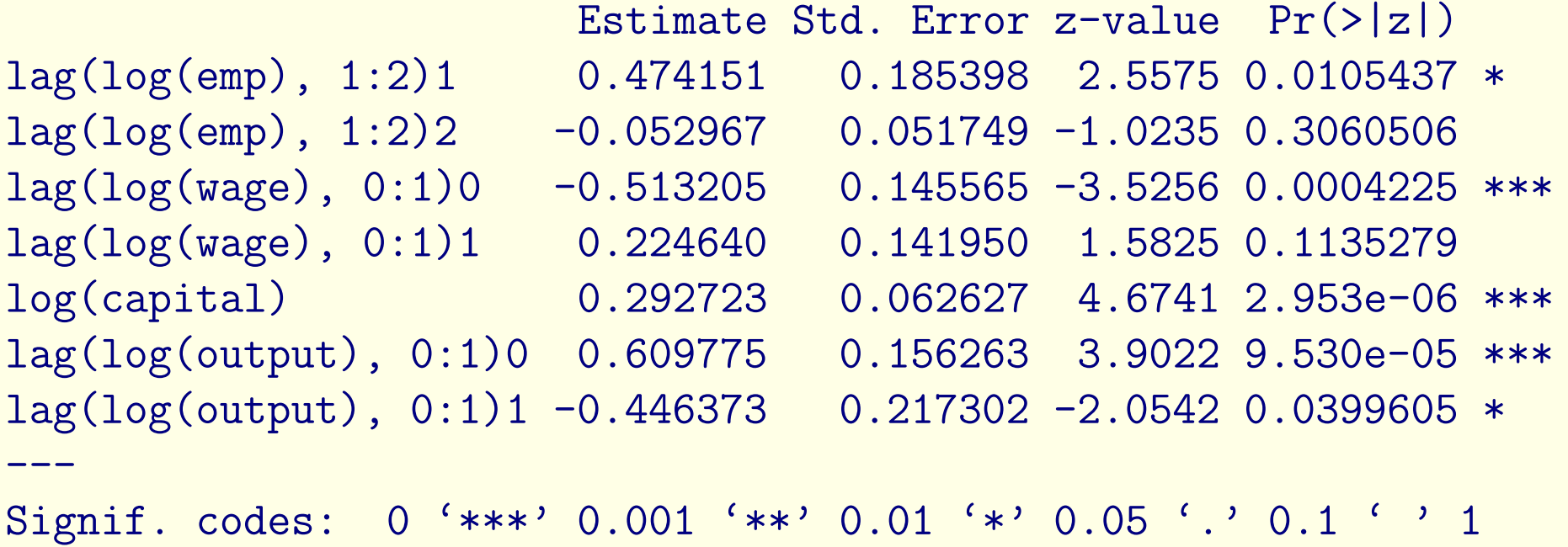

Sargan Test: chisq(25) = 30.11247 (p.value=0.22011) Autocorrelation test  $(1)$ : normal =  $-1.53845$  (p.value=0.12394) Autocorrelation test  $(2)$ : normal = -0.2796829  $(p.value=0.77972)$ Wald test for coefficients:  $\text{chisq}(7) = 142.0353$  (p.value=<  $2.22e-16$ ) Wald test for time dummies:  $\text{chisq}(6) = 16.97046$  (p.value=0.0093924)

```
> ## Blundell and Bond (1998) table 4
> Table4.BB <- pmm(log(emp) \sim lag(log(emp), 1)+ lag(log(wage), 0:1
+ lag(log(capital), 0:1) | lag(log(emp), 2:99) +
+ lag(log(wage), 2:99) + lag(log(capital), 2:99),
+ data = EmplUK, effect = "twoways", model = "onestep",
+ transformation = "ld")
> summary(Table4.BB, robust = TRUE)
```

```
Twoways effects One step model
```

```
Call:
pgmm(formula = log(emp) \sim lag(log(emp), 1) + lag(log(wage), 0:1) +
```

```
lag(log(capital), 0:1) | lag(log(emp), 2:99) + lag(log(wage),2:99) + \text{lag}(\text{log}(\text{capital}), 2:99), data = EmplUK, effect = "twoway
model = "onestep", transformation = "ld")
```

```
Unbalanced Panel: n=140, T=7-9, N=1031
```

```
Number of Observations Used: 1642
```

```
Residuals
     Min. 1st Qu. Median Mean 3rd Qu. Max.
-0.7530000 -0.0369000 0.0000000 0.0002882 0.0466100 0.6002000
Coefficients
                     Estimate Std. Error z-value Pr(>|z|)
lag(log(emp), 1) 0.935605 0.026295 35.5810 < 2.2e-16 ***
lag(log(page), 0:1)0 -0.630976 0.118054 -5.3448 9.050e-08 ***
```
2022 Essex *SS*2*DA*: Dynamics and Heterogeneity 30

lag(log(wage), 0:1)1 0.482620 0.136887 3.5257 0.0004224 \*\*\* lag(log(capital), 0:1)0 0.483930 0.053867 8.9838 < 2.2e-16 \*\*\* lag(log(capital), 0:1)1 -0.424393 0.058479 -7.2572 3.952e-13 \*\*\* ---

Signif. codes: 0 '\*\*\*' 0.001 '\*\*' 0.01 '\*' 0.05 '.' 0.1 ' ' 1

Sargan Test: chisq(100) = 118.763 (p.value=0.097096) Autocorrelation test  $(1)$ : normal =  $-4.808434$  (p.value=1.5212e-06) Autocorrelation test  $(2)$ : normal = -0.2800133  $(p.value=0.77947)$ Wald test for coefficients:  $\text{chisq}(5) = 11174.82$  (p.value=< 2.22e-16) Wald test for time dummies:  $chisq(7) = 14.71138$  (p.value=0.039882)

#### References

The manual for R package plm was published in the Journal of Statistical Software. It is nice and extensive excepting the application of dpd models. Kit Baum has a very nice discussion of this in Stata in a set of course slides on the web at Boston College [search google for Baum Dynamic Panel Data Estimators].